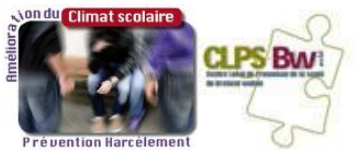

**Ma carte partenariale**

# **Comment construire une carte partenariale** dans un projet **d'amélioration du climat scolaire et de prévention du harcèlement dans une école**

*Ce document peut vous aider à visualiser les acteurs et partenaires et les relations entre eux sur un territoire et dans le projet effectif.*

La carte partenariale permet de préciser la nature des compétences et des apports spécifiques de chacun. Elle peut se construire de plusieurs manières. Voici une proposition en quatre étapes :

- **Lister les partenaires potentiels ;**
- Identifier les partenaires et leur apport ;
- Choisir les partenaires ;
- **Structurer la carte graphique.**

## **1- Lister les partenaires potentiels**

Cette étape consiste à lister les partenaires potentiels du projet. Sous forme de brainstorming, le porteur de projet réfléchit à tous les partenaires qui existent et pourraient intervenir dans son projet. I

Qui dans l'école pourraient participer ? Quels autres acteurs interviennent dans l'école ? Sur la commune ?

### **2- Identifier les partenaires et leur apport**

Cette étape consiste à classer les partenaires concernés par le projet selon leur intervention et leur apport. Cette typologie de « partenaires » devra être définie. Elle peut se concentrer sur le niveau d'investissement des partenaires dans le projet (porteur, partenaires, interventions ponctuelles), le champ d'intervention (scolaire, extra-scolaire, communautaire,…), l'intervention au niveau des étapes du projet.

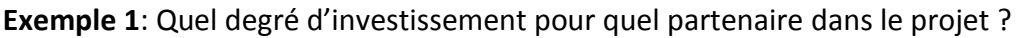

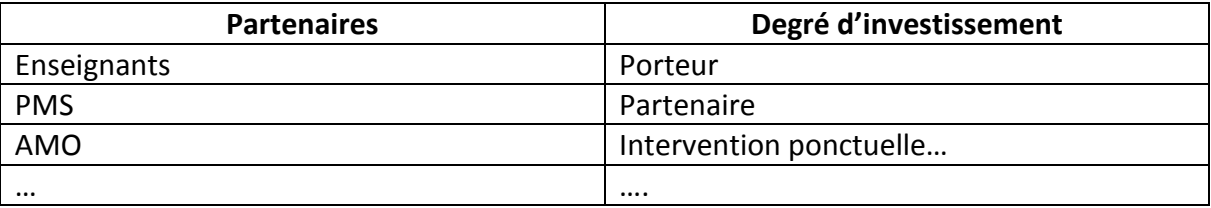

Ce document s'inspire de : La carte partenariale, Luc Hincelin, Contact Santé, n° 177, pp. 18-19, décembre 2002.

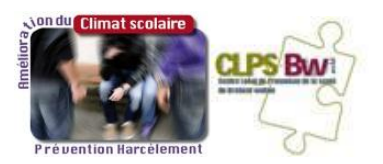

**Exemple 2** : Qui peut intervenir pour quelles compétences aux différentes étapes du projet ?

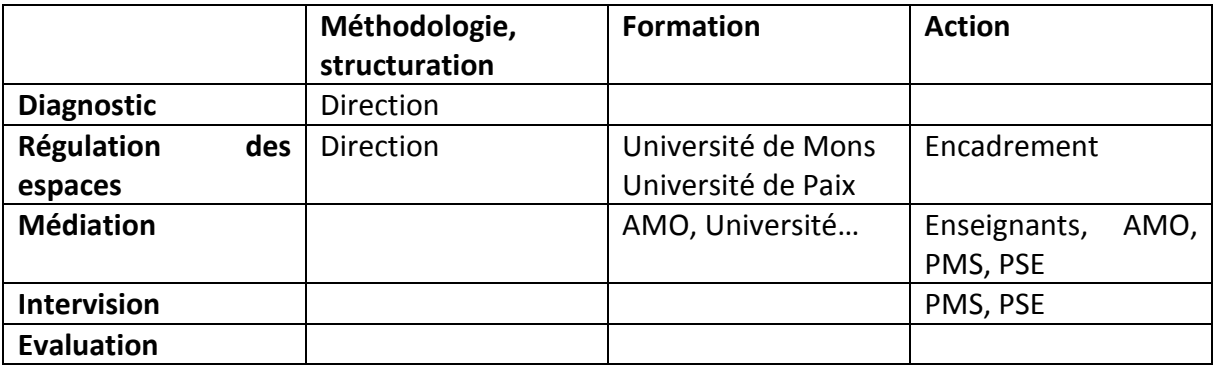

### **3- Choisir les partenaires**

Avant de construire la carte, une étape préalable est de définir les partenaires qui interviendront effectivement dans le projet.

Pour différentes raisons certains partenaires seront plus ou moins facilement mobilisables pour le projet.

**Exemple de tableau pour choisir les partenaires :**

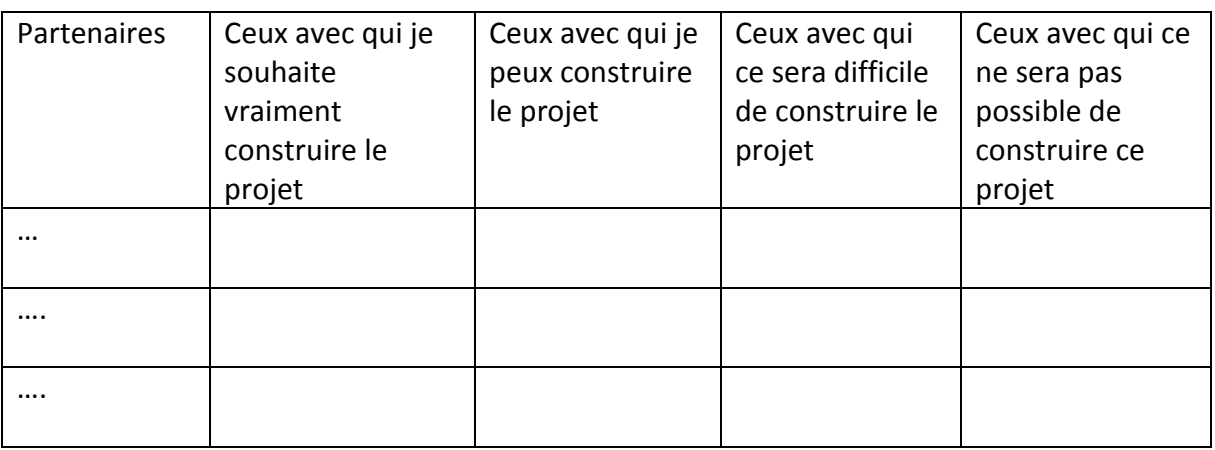

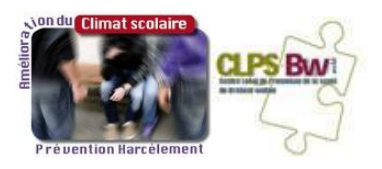

#### **Exemple de carte pour choisir les partenaires :**

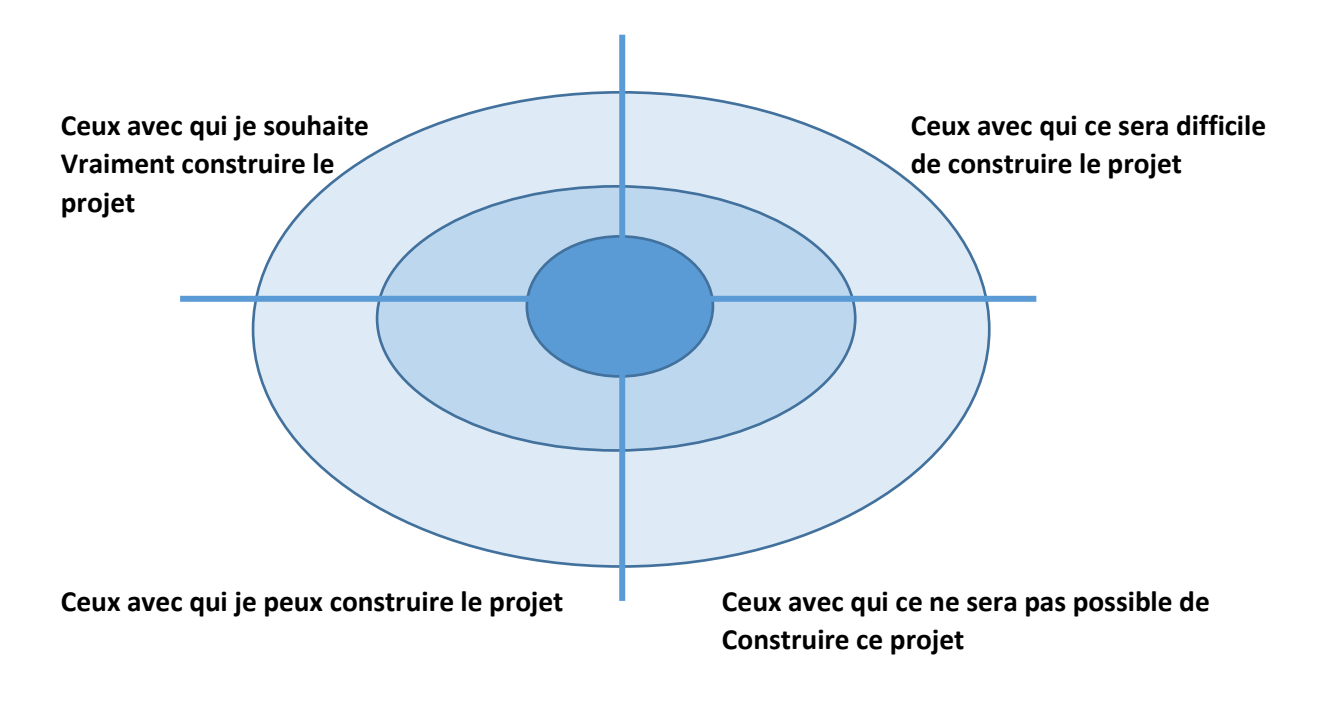

# **4- Structurer la carte graphique**

Cette quatrième étape consiste à représenter schématiquement les différents niveaux ou positionnement des partenaires. Ensuite il faut placer ceux-ci dans les espaces définis de la carte.

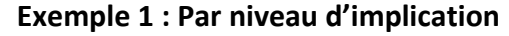

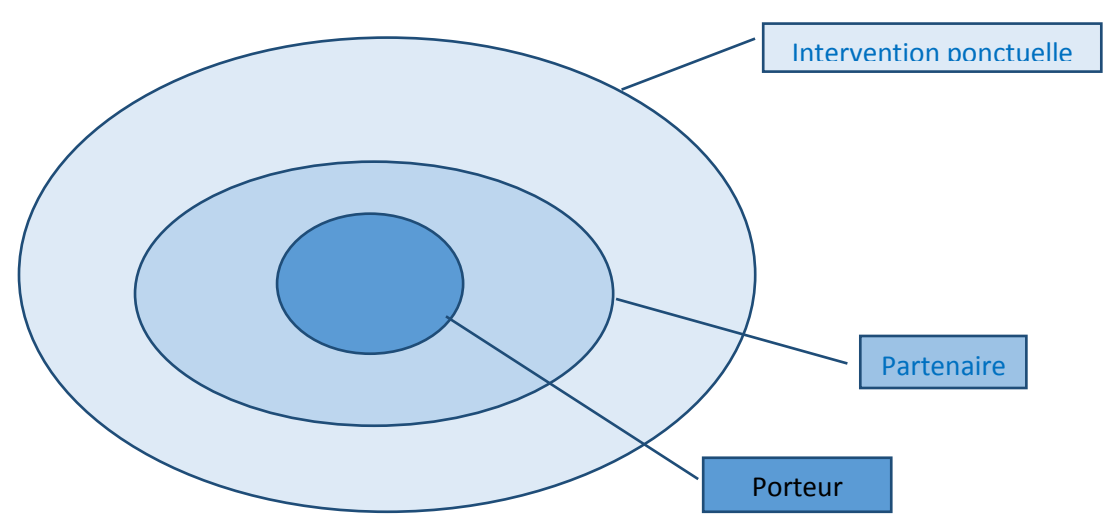

Ce document s'inspire de : La carte partenariale, Luc Hincelin, Contact Santé, n° 177, pp. 18-19, décembre 2002.

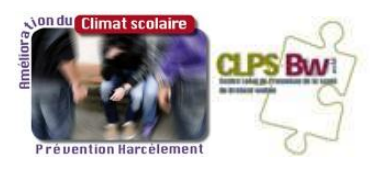

**Exemple 2 : Par étape du projet**

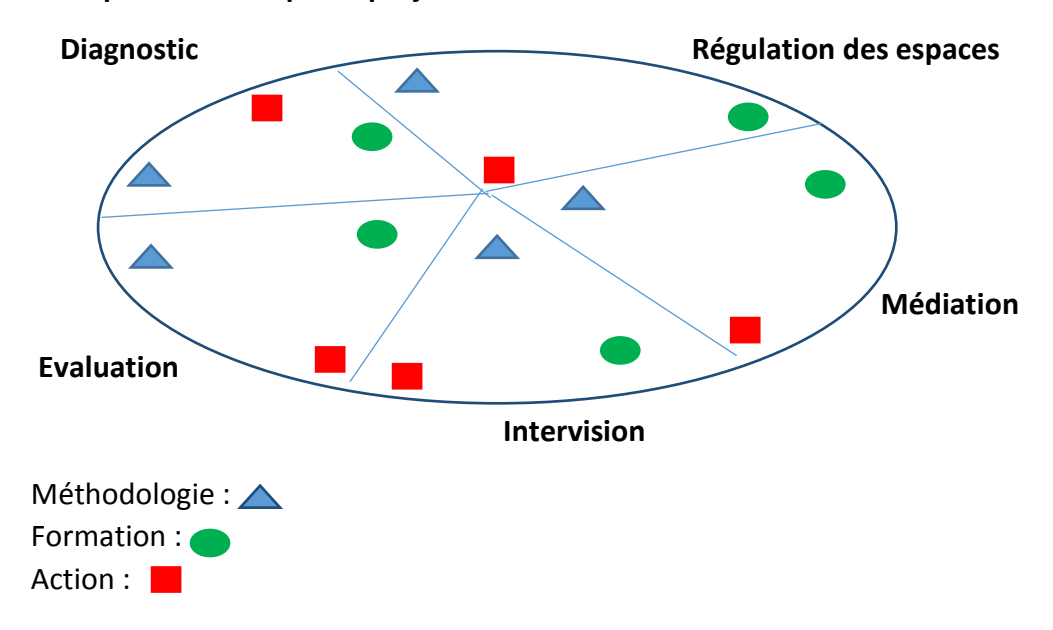